## **UFW - Uncomplicated Firewall Basic Setup**

Uncomplicated Firewall UFW is a much simpler security solution than using iptables, it is very easy to install and configure. iptables might ultimately have more features, but I think UFW is suitable for most users.

To install *UFW* from the command line: *sudo apt-get install ufw*

To allow all ports on the local subnet: *sudo ufw allow from 192.168.0.0/24* (allow access from 192.168.0.1 - 192.168.0.254)

Allow web port 80 to everyone (internal and external LAN) *sudo ufw allow 80*

To enable UFW and start rules: *sudo ufw –force enable*

From: <http://cameraangle.co.uk/> - **WalkerWiki - wiki.alanwalker.uk**

Permanent link: **[http://cameraangle.co.uk/doku.php?id=basic\\_ufw\\_setup&rev=1469374996](http://cameraangle.co.uk/doku.php?id=basic_ufw_setup&rev=1469374996)**

Last update: **2023/03/09 22:35**

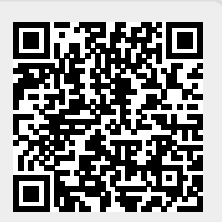